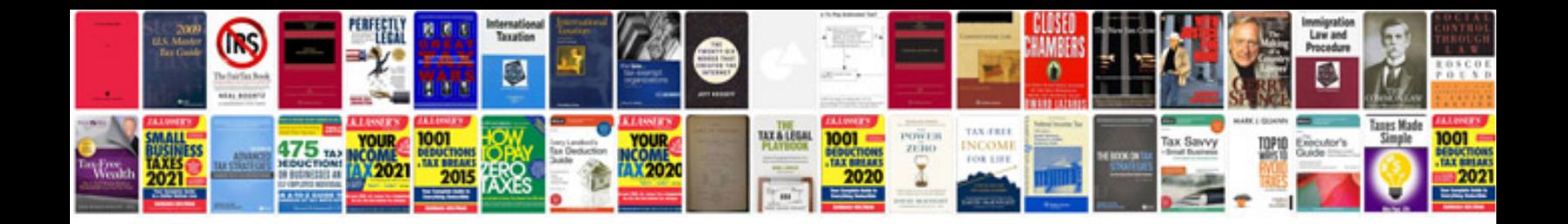

Documentforms ie

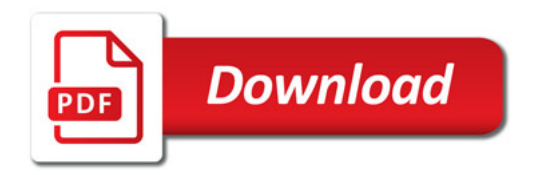

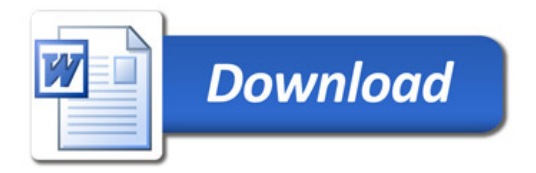